## NavPJe:: Não Carrega Assinador

## 30/06/2024 08:41:11

## **Imprimir artigo da FAQ**

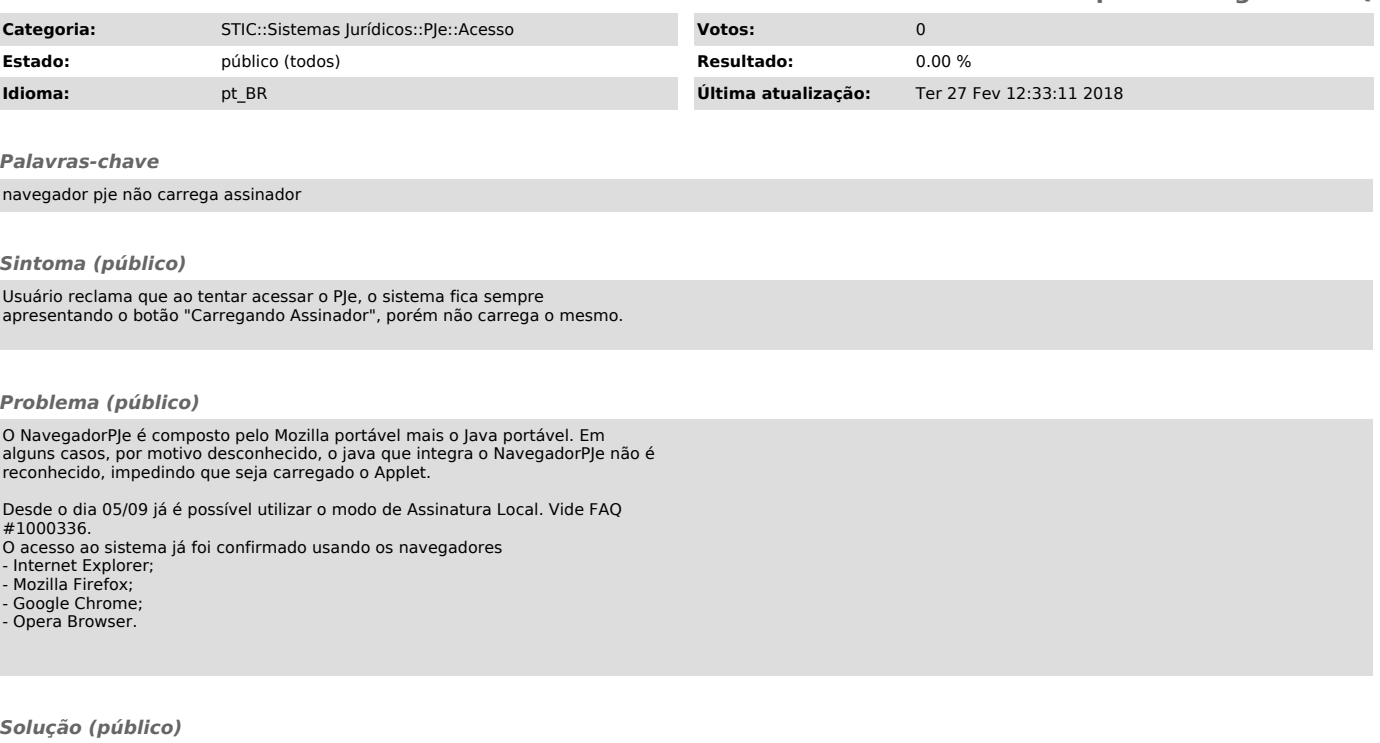

A reinstalação do NavegadorPJe, utilizando o executável localizado em<br>"\\apoio\publico\programas\Navegadores\Navegador PJe\navegadorpje - novo.exe"<br>resolve temporáriamente o problema.